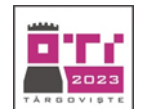

## **Tema: JOCUL – UNIVERSAL ȘI POLIVALENT**

- Toate subiectele sunt obligatorii. Timpul de lucru efectiv alocat probei este de 5 ore.
- Punctajul maxim cumulat este de 100 de puncte, dintre care 20 de puncte sunt acordate pentru exprimarea creativității și a simțului artistic, utilizarea unor elemente de design și cromatică, mesajul transmis și functionalitatea elementelor componente. Nu se acordă puncte din oficiu.

## **Configurarea spațiului de lucru:**

*Creează pe Desktop un folder de lucru, având drept nume ID-ul tău, în care vei salva toate fișierele/folderele realizate de tine, conform cerințelor. Fișierele/folderele salvate în afara acestui folder NU vor fi evaluate/notate.* 

*Notă: toate resursele necesare sunt în folderul ONTI\_2023\_TIC10\_Resurse, aflat pe Desktop.* 

## **Scenariu**

Maxine este primul robot cu inteligență artificială creat de pământeni, care a reușit să învețe foarte multe lucruri într-un timp foarte scurt. El știe deja să ofere răspuns la întrebările ce-i sunt adresate. De aceea, studiază continuu, pentru a fi pregătit să răspundă oricărei provocări. Acesta vede totul ca pe un joc pe care trebuie să-l câștige!

## **Subiect**

Rezolvați cerințele de mai jos, având în vedere exprimarea creativității și a simțului artistic, utilizarea unor elemente de design și cromatică, mesajul transmis și funcționalitatea elementelor componente.

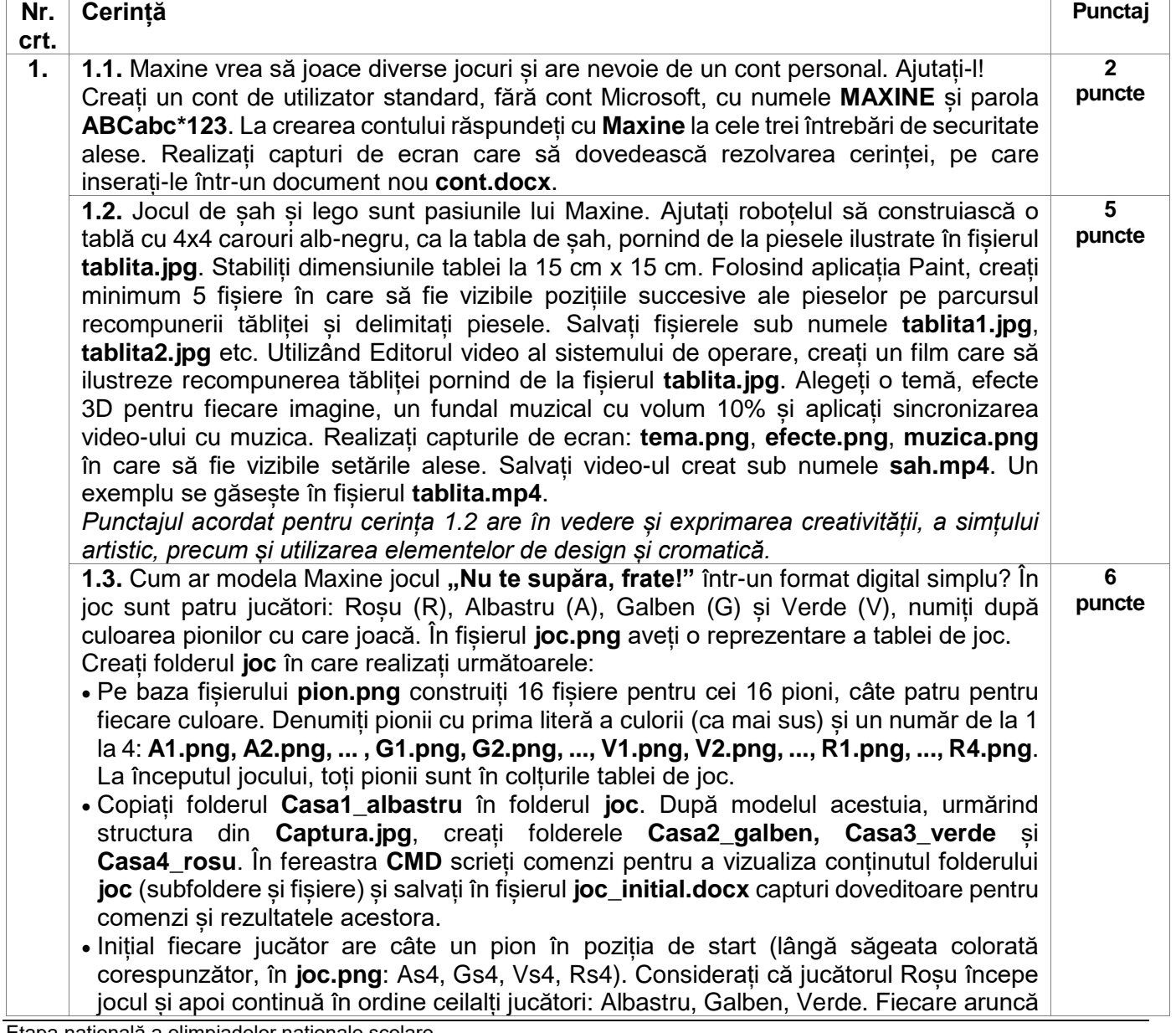

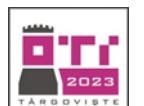

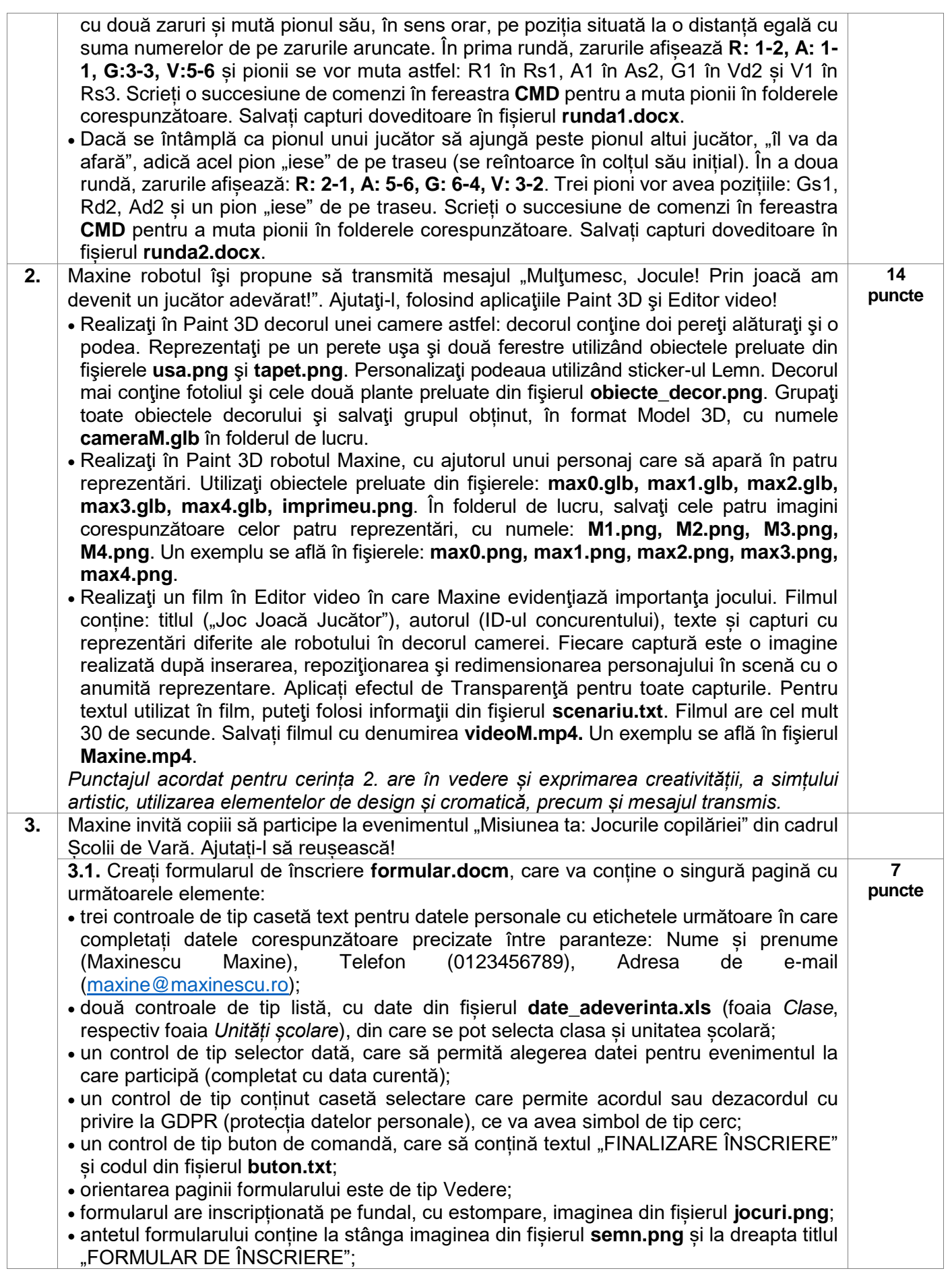

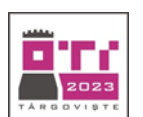

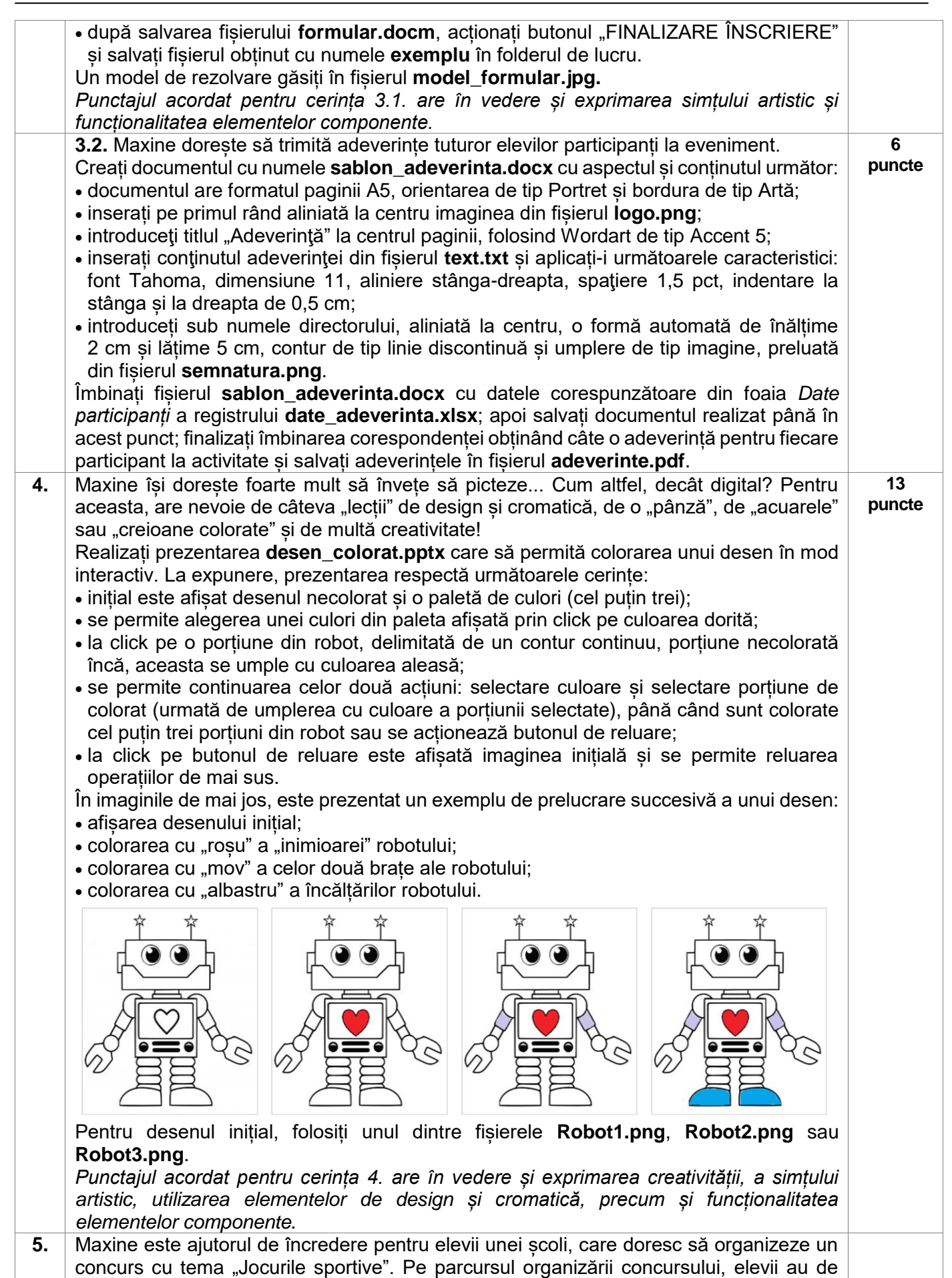

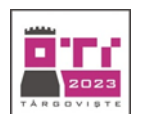

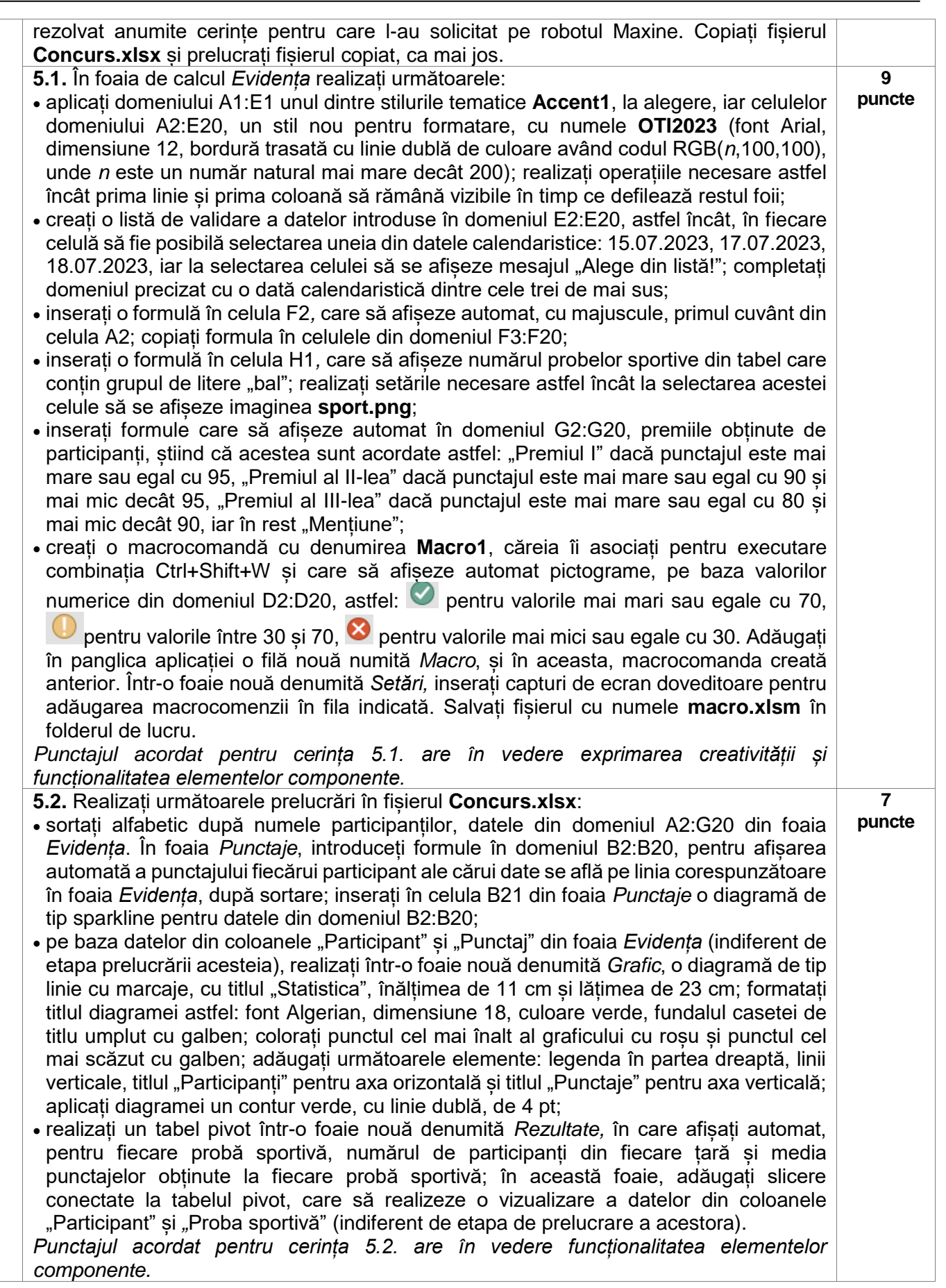

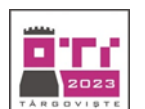

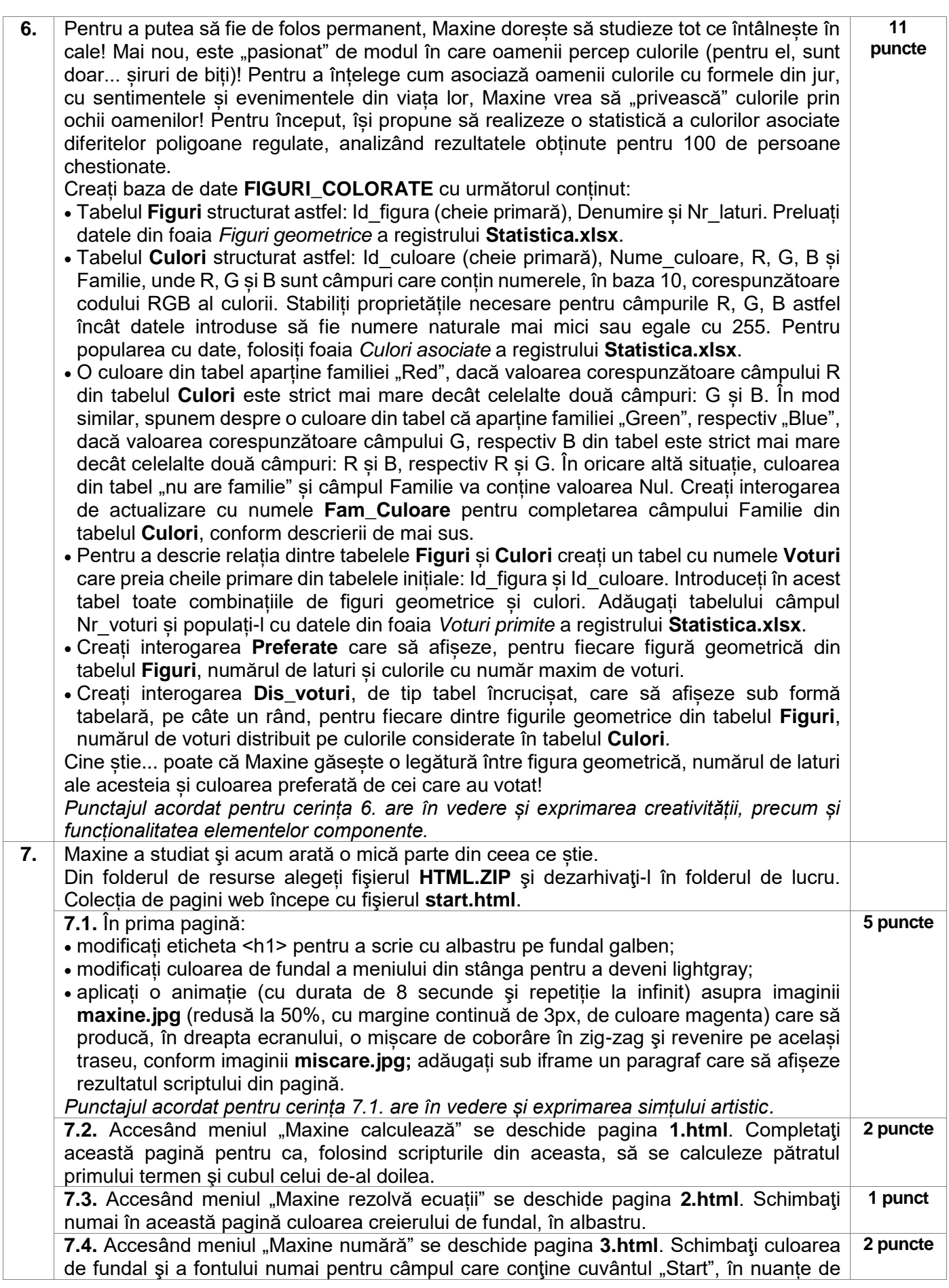

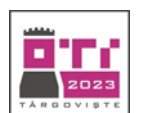

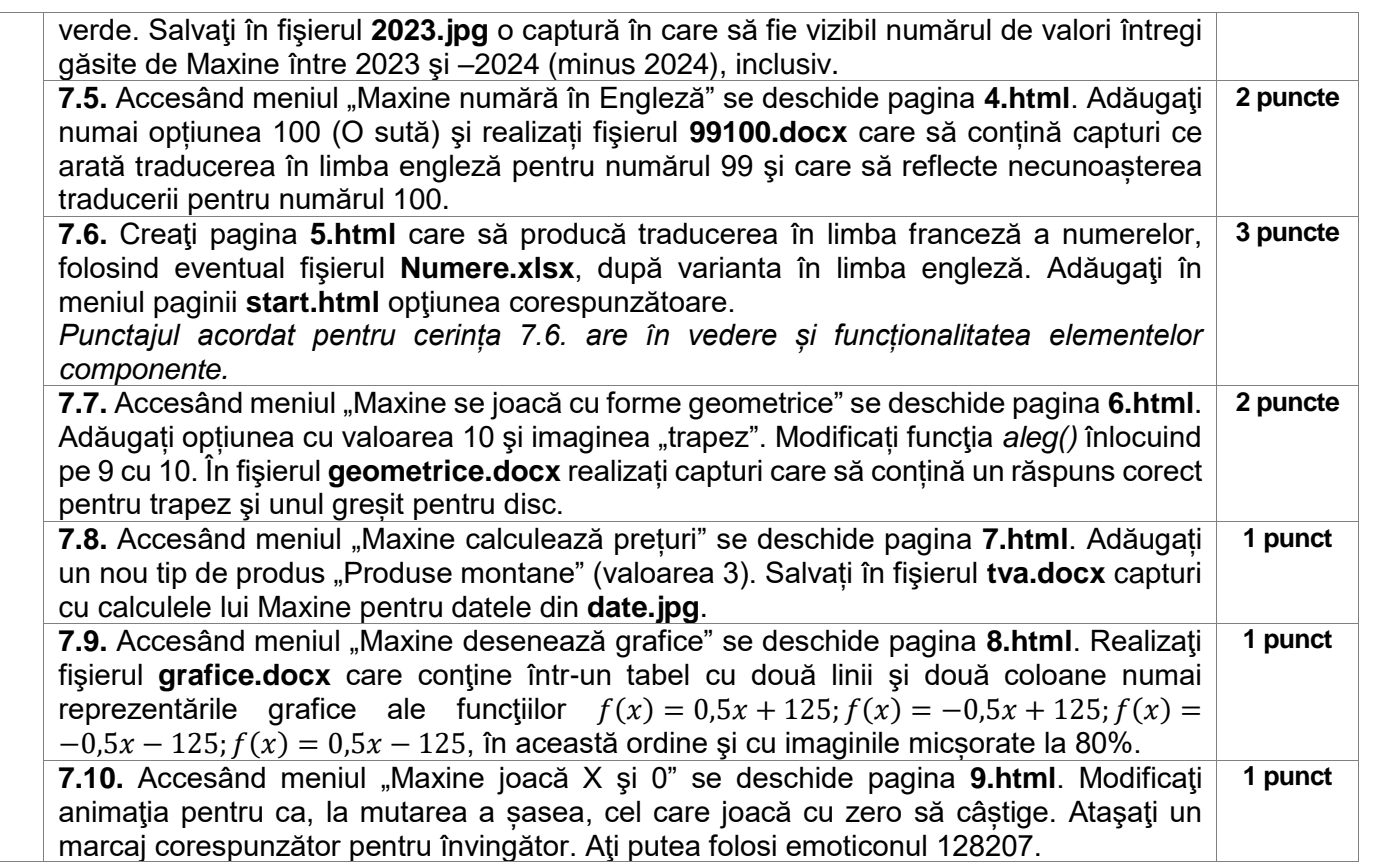